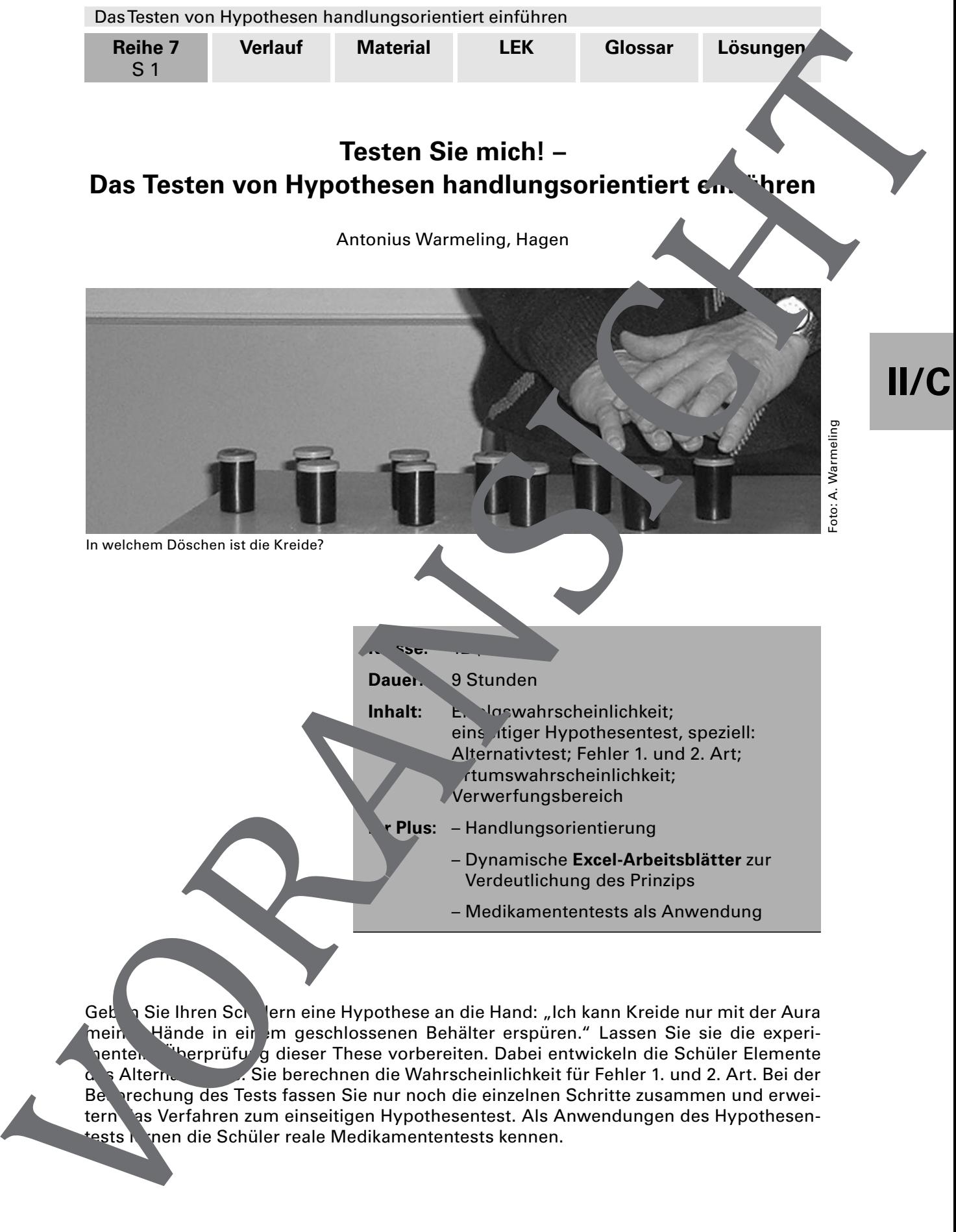

tests kennen die Schüler reale Medikamententests kennen.

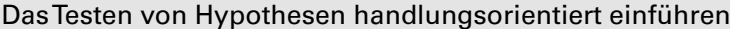

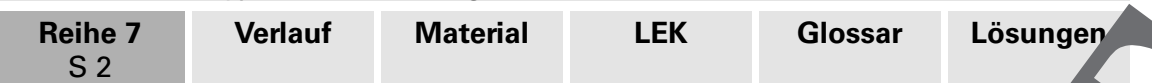

# **Didaktisch-methodische Hinweise**

Hypothesentests spielen in vielen Bereichen eine wichtige Rolle. Für den Wahlpflichtbereich der Oberstufe bietet es sich deshalb an, dieses interessante Thema aus der beurteilenden Statistik zu behandeln.

Tests zur Beurteilung paranormaler Fähigkeiten gehören nicht unbedingt zum <sup>4</sup>täglichen Erfahrungsbereich der Schüler, erwecken aber im Zeitalter vieler Mystery-Serien zunächst einmal deren Neugier. Praktische Relevanz bekommen Hypothesentests aller des dann, wenn man die zahlreichen Veröffentlichungen zu Medikamententests krasch würdigt. Als Beispiele aus der letzten Zeit sind da die Diskussionen um Vioxx Trovan® oder auch Rigividerm® zu nennen.

# **Handlungsorientierung**

Sie versetzen die Schüler in eine Situation, die sie sich vorstellen können und zu der sie auf der Basis ihrer bisher erworbenen mathematischen Kenntnisse Lösungsvorschläge entwickeln sollen. Die Schüler erarbeiten sich den Ablauf und die Intermöglichkeiten beim einseitigen Hypothesentest anhand dies konkreiten sich selbst. Sie kennen beim einseitigen Hypothesentest anhand dies konkreten das Verfahren vorher nicht. Dies meinen wir hier mit das Verfahren Einführung. Handlungsorientierung im Mathematikunterricht meint aber gleichzeitig auch, dass die Lernenden mathematische Werkzeuge an die Hand bekommen, um komplexe Situationen beurteilen zu können. Auch dies ist hier der Fall Sistema Technique de la metropologie de la metropologie de la metropologie de la metropologie de la metropologie de la metropologie de la metropologie de la metropologie de la metropologie de la metropologie de la metropol

# **Alternativ- und Hypothesentests**

Alternativtests sind mathematisch ein. her zu fassen, weil zwei klar definierte Hypothesen gegeneinander abgewogen werden,  $\tau$  B. H<sub>0</sub>: p = 0,5 und H<sub>1</sub>: p = 0,8. Sie haben aber keine praktische Relevanz – im Gegensatz zu den Hypothesentests, bei denen zwei komplementär zueinander **formulierte Hypothesen alle Ausprägungen des untersuchten** Parameters einschließen (z. B. H<sub>0</sub>: p. :  $p_{\text{c}}$  and  $H_1$ :  $p > 0.5$ ). Aber auch hier wird mit der Grenzausprägung (also z. B.  $p = 0.5$ /zur Bestimmung des Verwerfungsbereiches gearbeitet. Daher formulieren wir zunächst die Mullhypothese H<sub>0</sub> nur über diesen einen Wert. Die Verallgemeinerung auf die komplementäre Aussage zu H<sub>1</sub> folgt erst viel später.

Damit die Schüler strukturiert an Alternativ- und Hypothesentests herangehen können, haben wir die Vorbereitung in fün Schritte unterteilt (siehe Lösungsseite 4). Hinzu kommen die Durchführung des Sts (Schritt 6) und die Entscheidung (Schritt 7). Die Entscheidungskriten werden als Verwerfungsbereich angegeben, zusätzlich aber auch in der Entscheidungsregel formuliert.

# Dyn mische Excel-Arbeits lätter

Die **Trieftsblätter, die in diesem Fall mit Excel** realisiert sind, haben drei Funktionen. Zum Ersten stellen sie flexibel Binomialverteilungen zur Verfügung (*binom einzeln.xls* und **binon. Va.xls**). Das ist wichtig, wenn Sie reale Beispiele behandeln wollen. Diese sind sehr sehr selten mit den in den Schulbüchern vorgegebenen Tabellen zu bewältigen.

Zum Zweiten ermöglichen sie eine Visualisierung und damit ein besseres Verständnis diese. komplexen Thematik. Mithilfe der Excel-Arbeitsblätter können Sie dynamisch vu, ichen, wie man vorgeht, um den Verwerfungsbereich zu einem Hypothesentest zu bestimmen, bzw., wo die Fehlerbereiche liegen (**bintest\_beide.xls** und **binom\_vtlg\_ fehler.xls**).

Zum Dritten verkürzen Sie z. B. mithilfe der Datei **binom\_vtlg\_fehler.xls** Ihre Unterrichtsvorbereitung. Nach Einstellen der Parameter erhalten Sie automatisch den Verwerfungsbereich angezeigt und können außerdem ß-Fehlerwahrscheinlichkeiten berechnen lassen.

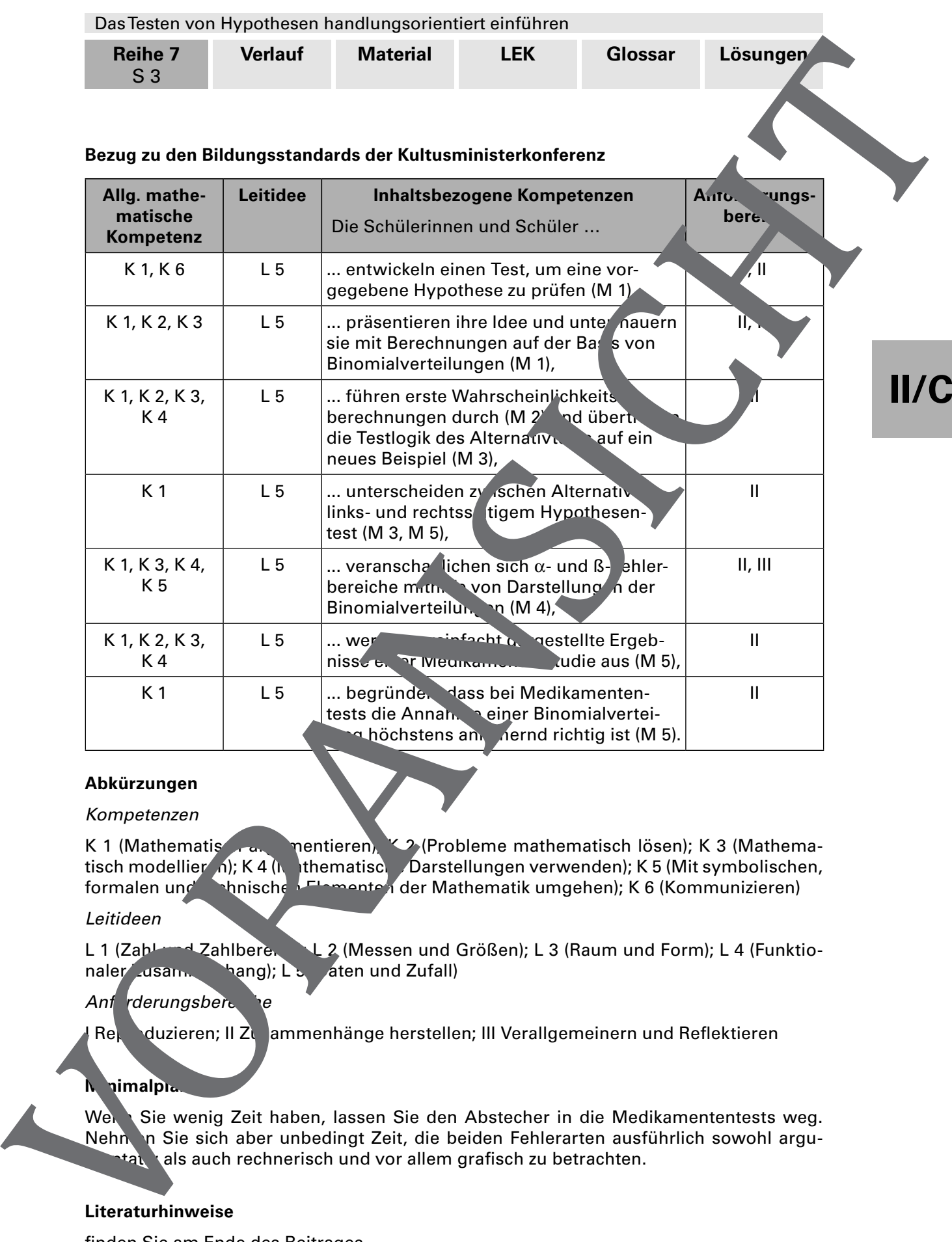

#### **Abkürzungen**

#### Kompetenzen

K 1 (Mathematisch argumentieren); K 2 (Probleme mathematisch lösen); K 3 (Mathematisch modellier (i); K 4 (Mathematische Darstellungen verwenden); K 5 (Mit symbolischen, formalen und technischen Elementen der Mathematik umgehen); K 6 (Kommunizieren)

# Leitideen

L 1 (Zahl und Zahlberend), L 2 (Messen und Größen); L 3 (Raum und Form); L 4 (Funktionaler usammenhang); L 5 (aten und Zufall)

### Anf rderungsbere e

Reppduzieren; II Zusammenhänge herstellen; III Verallgemeinern und Reflektieren

### **Minimalplan**

Wenn Sie wenig Zeit haben, lassen Sie den Abstecher in die Medikamententests weg. Nehnen Sie sich aber unbedingt Zeit, die beiden Fehlerarten ausführlich sowohl argutat vals auch rechnerisch und vor allem grafisch zu betrachten.

# **Literaturhinweise**

finden Sie am Ende des Beitrages.

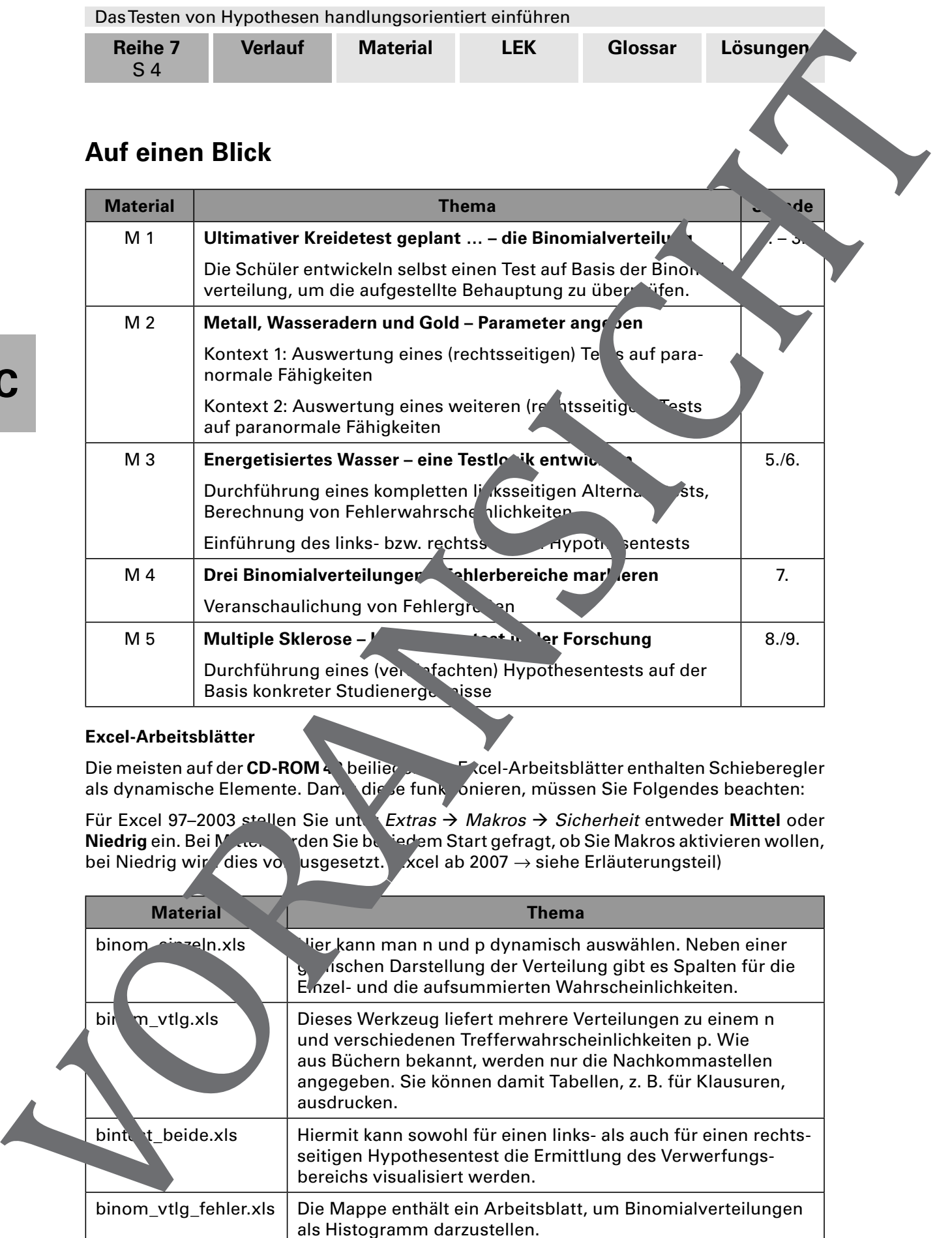

# **Excel-Arbeitsblätter**

Die meisten auf der CD-ROM 43 beilierenden Excel-Arbeitsblätter enthalten Schieberegler als dynamische Elemente. Damit die se funktionieren, müssen Sie Folgendes beachten:

Für Excel 97-2003 stellen Sie unter Extras  $\rightarrow$  Makros  $\rightarrow$  Sicherheit entweder Mittel oder **Niedrig** ein. Bei Mattel werden Sie bei jedem Start gefragt, ob Sie Makros aktivieren wollen, bei Niedrig wir dies vorausgesetzt. «  $\chi$ cel ab 2007  $\rightarrow$  siehe Erläuterungsteil)

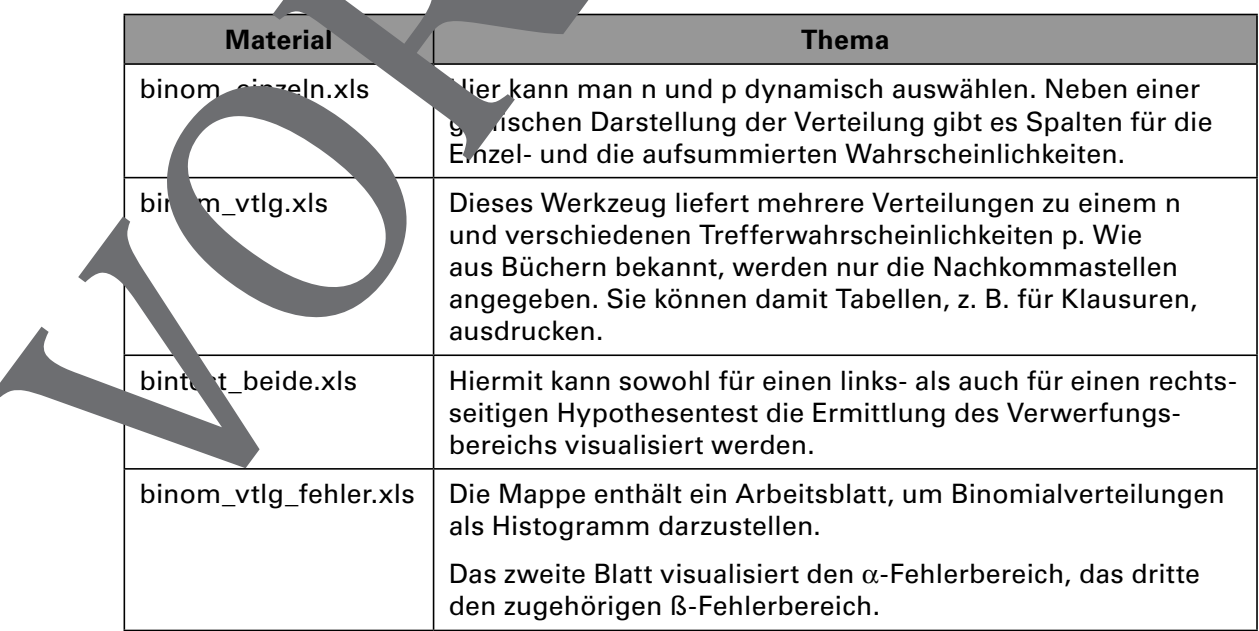

# **II/C**

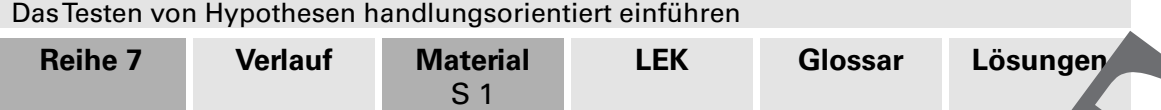

# **M 1 Ultimativer Kreidetest geplant ... – die Binomialverteilung**

Die Gesellschaft zur wissenschaftlichen Untersuchung von Parawissenschaften (GWUP) setzt sich für Aufklärung und kritisches Denken ein. Sie veranstaltete 2004 in Rossdorf wissenschaftliche Tests, mit denen z. B. Wünschelrutengänger ihre Fähigkeiten nachweisen sollten.

Die Probanden mussten mit ihrer Wünschelrute 13-mal einen Parcours mit 10 Eimern durchlaufen. Nur unter einem der Eimer war Wasser versteckt. Bisher konnte aber noch niemand den ausgelobten Preis von einer Million Dollar abholen.

# **Aufgabe**

Auch ich, Ihr Lehrer, behaupte, paranormale Fähigkeiten zu besitzen.

Entwickeln Sie einen Test, um dies zu überpru

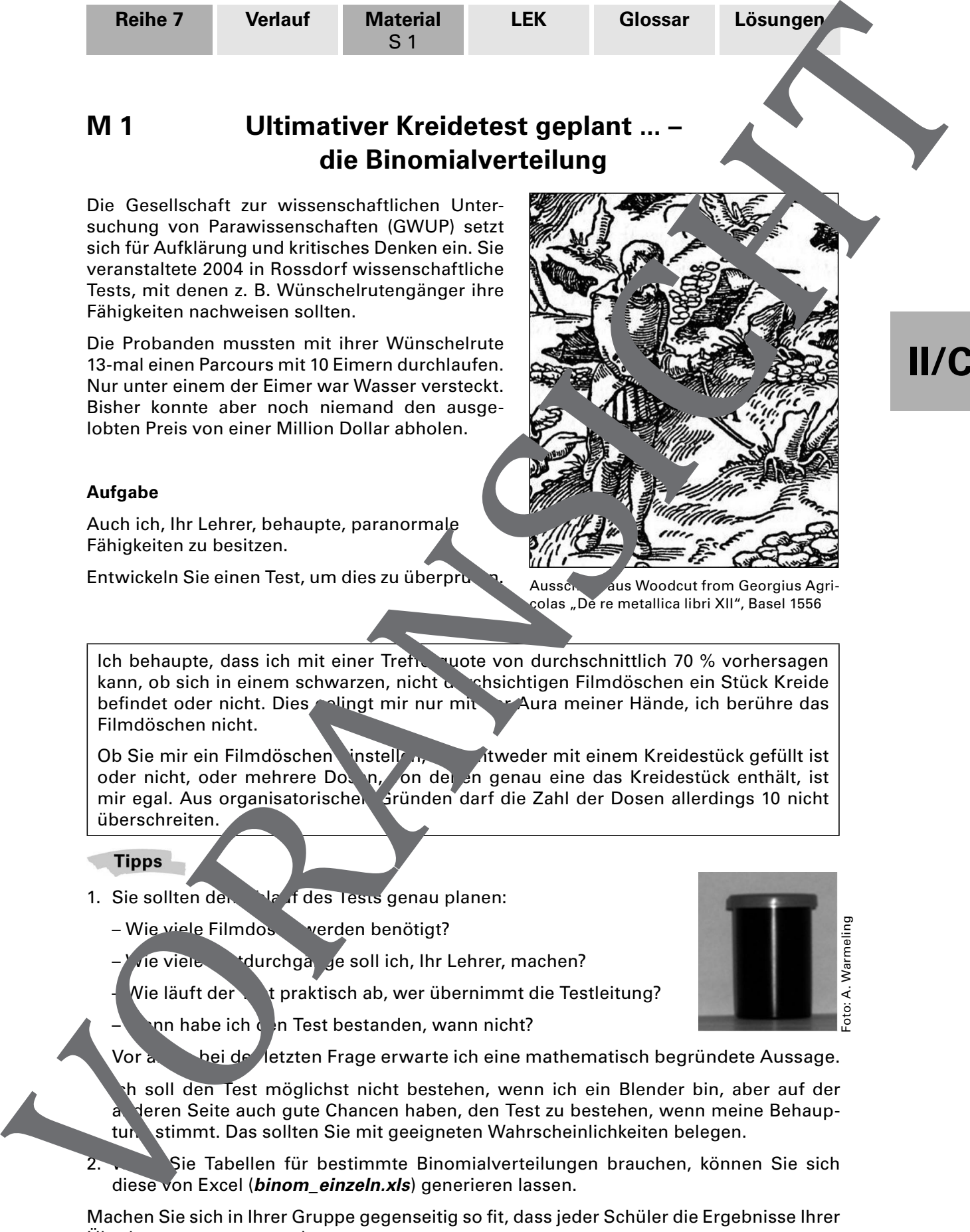

Ausschnitt aus Woodcut from Georgius Agricolas "De re metallica libri XII", Basel 1556

Ich behaupte, dass ich mit einer Treffertude von durchschnittlich 70 % vorhersagen kann, ob sich in einem schwarzen, nicht durchsichtigen Filmdöschen ein Stück Kreide befindet oder nicht. Dies gelingt mir nur mit der Aura meiner Hände, ich berühre das Filmdöschen nicht.

Ob Sie mir ein Filmdöschen instellen, das einem Kreidestück gefüllt ist oder nicht, oder mehrere Dosen, on der en genau eine das Kreidestück enthält, ist mir egal. Aus organisatorischen Gründen darf die Zahl der Dosen allerdings 10 nicht überschreiten.

- 1. Sie sollten den Alauf des Tests genau planen:
	- Wie viele Filmdosen werden benötigt?
		- vie viele tdurchgange soll ich, Ihr Lehrer, machen?

Wie läuft der teter ab, wer übernimmt die Testleitung?

nn habe ich den Test bestanden, wann nicht?

Vor allem bei der letzten Frage erwarte ich eine mathematisch begründete Aussage.

Ich soll den Test möglichst nicht bestehen, wenn ich ein Blender bin, aber auf der deren Seite auch gute Chancen haben, den Test zu bestehen, wenn meine Behauptung stimmt. Das sollten Sie mit geeigneten Wahrscheinlichkeiten belegen.

Sie Tabellen für bestimmte Binomialverteilungen brauchen, können Sie sich diese von Excel (**binom\_einzeln.xls**) generieren lassen.

Machen Sie sich in Ihrer Gruppe gegenseitig so fit, dass jeder Schüler die Ergebnisse Ihrer Überlegungen vortragen kann.

**II/C**

Foto: A. Warmeling

Das Testen von Hypothesen handlungsorientiert einführen

**Reihe 7 Verlauf Material**

S 5

**LEK Glossar Lösungen**

# **M 5 Multiple Sklerose – Hypothesentest in der Forschung**

Nicht nur bei der Untersuchung paranormaler Fähigkeiten, sondern insbesondere in der Medizinforschung haben Hypothesentests einen erheblichen Stellenwert. Im nach genden – vereinfachten – Beispiel sollen Sie sich Gemeinsamkeiten ind Unter chie zwischen unseren Hypothesen- und realen Medikamententests anschau.

Die Magnetresonanztomografie (MRT) erlaubt heute die klinische Diagnose von MS (multiple Sklerose) in einem Stadium, in dem zentralnervös Symptome noch nicht aufgetreten sind. Diese Früherkennung ermöglicht wiederun eine Therapie, und  $\frac{1}{2}$  var bereits im Frühstadium der MS. In der CHAMPS-Studie (Controlled High Rist Avonex Multiple Sclerosis Study) mit 243 Patienten wurde untersucht, ob Interferon beta-1a (Avonex®) das Auftreten neurologischer Symptome verzögern k Reihe 7 Verlatt Material Libric Material Libre Christmas (Second Article Christmas Christmas Christmas (Second Article Christmas Christmas Christmas Christmas Christmas (Second Article Christmas Christmas Christmas Christm

123 Patienten erhielten einmal wöchentlich 30 µg Avonex® gespritzt, die übrigen bekamen eine gleich aussehende Lösung ohne Wir'stoffe (=  $\epsilon$  Pebo). Nach dreijähriger Beobachtungsdauer wurden zentralnervöse Symptome bei 43 der Avonex®-Patienten festgestellt. Bei der Placebo-Behandlung erkrankten 50 % der Patien zur zentralnervös.

# **Aufgabe**

a) Beschreiben Sie die Hypothese, die diesen klinischen Test zugrunde gelegt wurde.

Vergleichen Sie in Ihrer Hypothese die Wirkung von Avonex® mit der des Placebos.

- b) Begründen Sie, warum die Zufallsgroßbanzahl der Patienten, bei denen nach Abschluss der Studie MS gesichert festgestellt wird nur näherungsweise als binomialverteilt angesehen werd
- c) Entwickeln Sie auf der Basis der Studienungebnisse einen Hypothesentest mit einer Irrtumswahrscheinlichkeit von 5 %. Geben Sie eine Entscheidungsregel an.
- d) Bewerten Sie das Ergebnis der CHAMPS-Studie auf der Basis Ihres Hypothesentests.
- e) Beschreiben Sie die Fehler, die in der Studie auftreten können, und ihre Konsequenzen im Sachzus mmenhang. Bedenken Sie dabei sowohl die Sicht des Pharmaherstellers als auch die des Patie
- f) Berechnen Sie die Fehlerwahrscheinlichkeiten für diese Studie. Setzen Sie dabei für den ß-Fehler voraus, dass die Einnahme von Avonex® den Anteil der zentralnervös Erkrankten tsächlich 40 % herabsetzt.

# Was ist MS?

Die Multiple Skleros (MS) ist eine entzündliche irkrankung des Nervensystems, die ganz unterhiedlich verlauf in kann und meist im frühen Er achsenenalter beginnt. Schätzungen zufolge sind weltweit circa 2,5 Millionen Menschen von MS betroffen. Frauen erkranken etwa doppelt so **aldie Männer.** 

(vgl. http://www.dmsg.de/multiple-skleroseinfos/index.php?w3pid=ms)

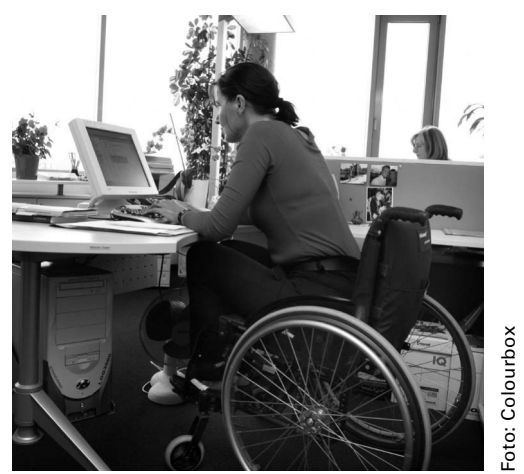

MS-Patientin am Arbeitsplatz

# **II/C**

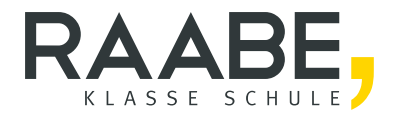

# Sie wollen mehr für Ihr Fach? Bekommen Sie: Ganz einfach zum Download im RAABE Webshop.

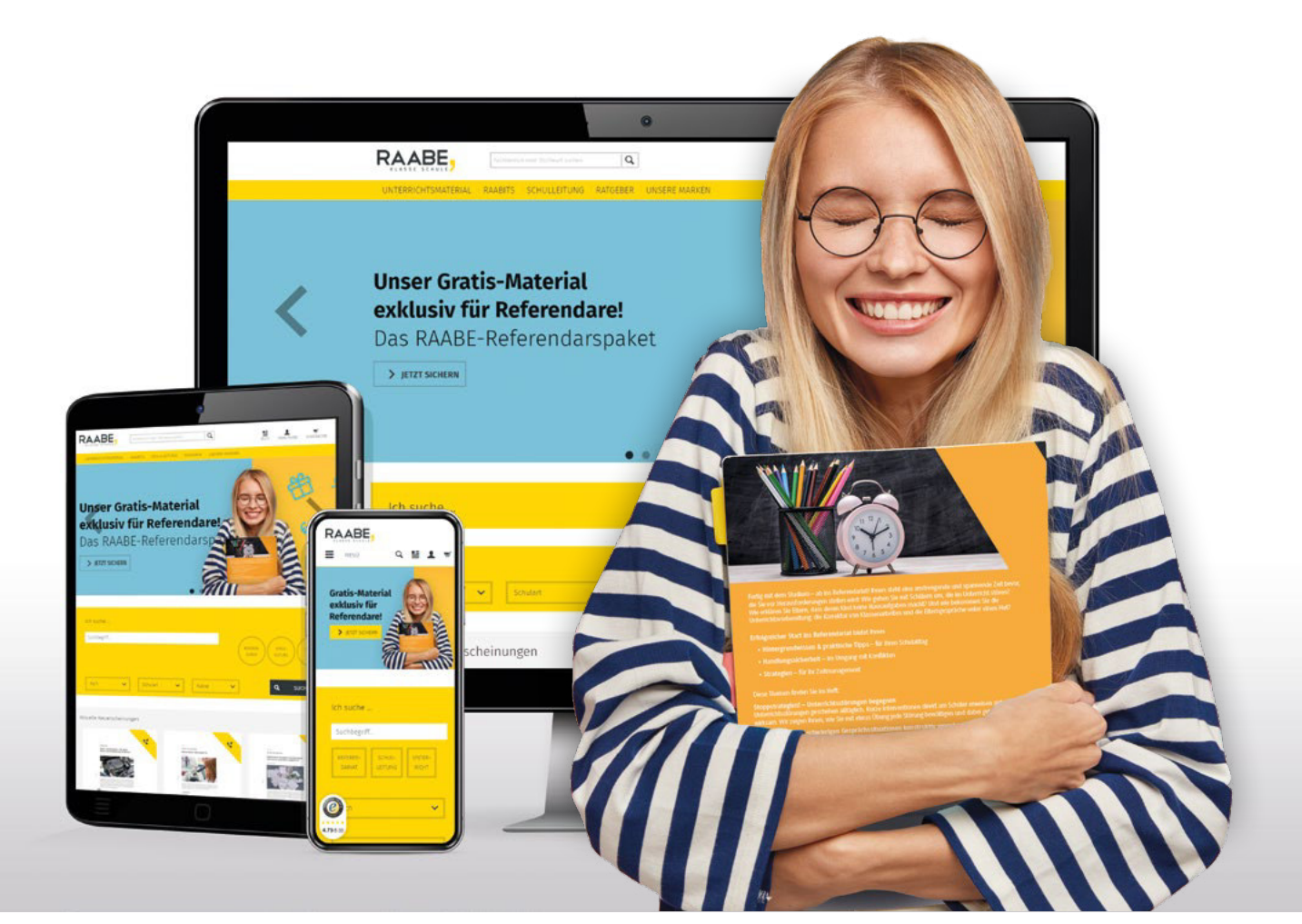

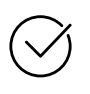

Über 4.000 Unterrichtseinheiten sofort zum Download verfügber

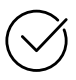

# Exklusive Vorteile für Abonnent\*innen

- 20% Rabatt auf alle Materialien für Ihr bereits abonniertes Fach
- 10% Rabatt auf weitere Grundwerke

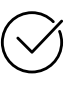

Sichere Zahlung per Rechnung, PayPal & Kreditkarte

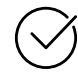

Käuferschutz mit Trusted Shops

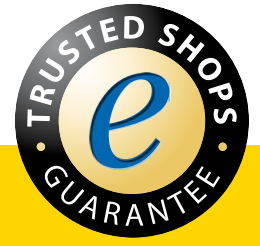

Jetzt entdecken: www.raabe.de